#### Instrumented Environments

Andreas Butz, butz@ifi.lmu.de, www.mimuc.de

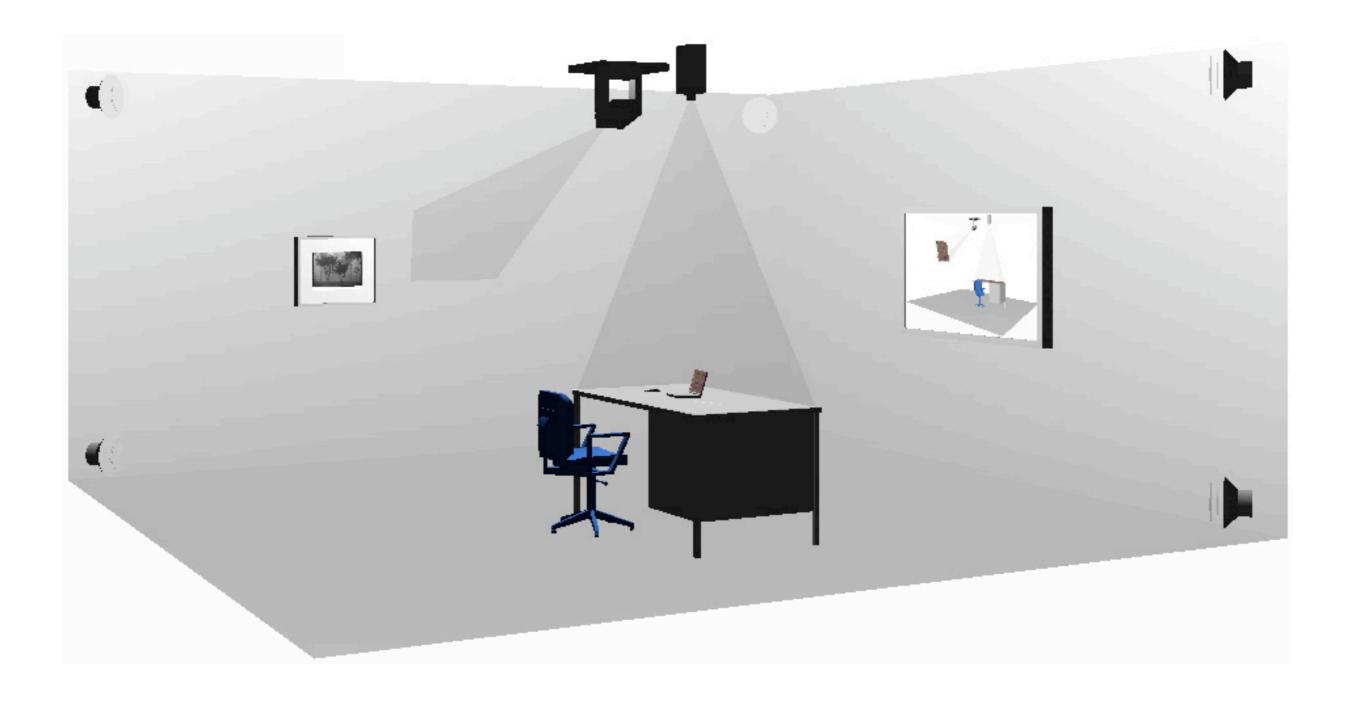

# **SW** Toolkits

# Thematic map of SW infrastructures

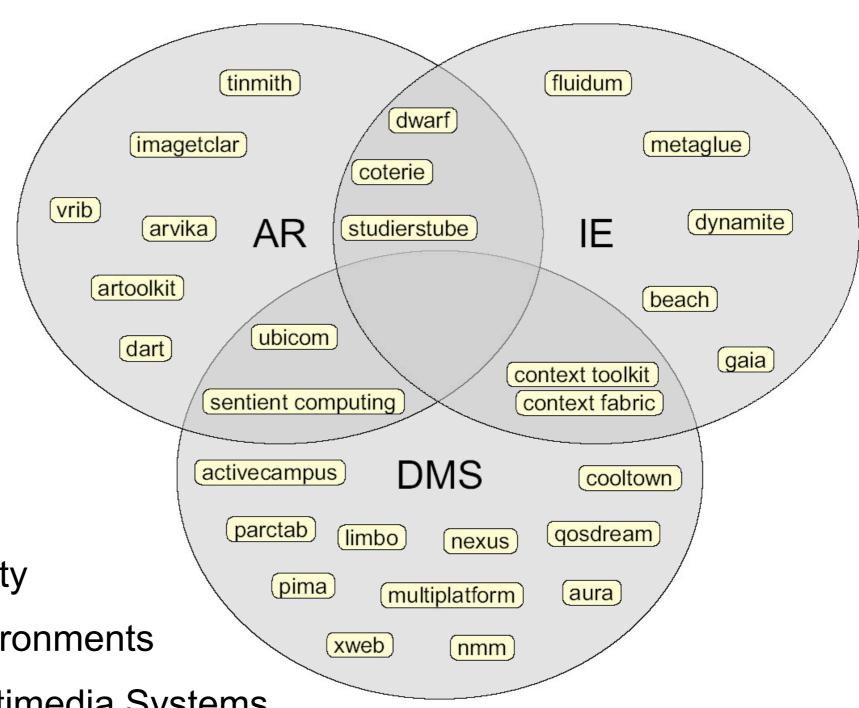

AR = Augmented Reality

IE = Instrumented Environments

DMS = Distributed Multimedia Systems

# World map of SW infrastructures

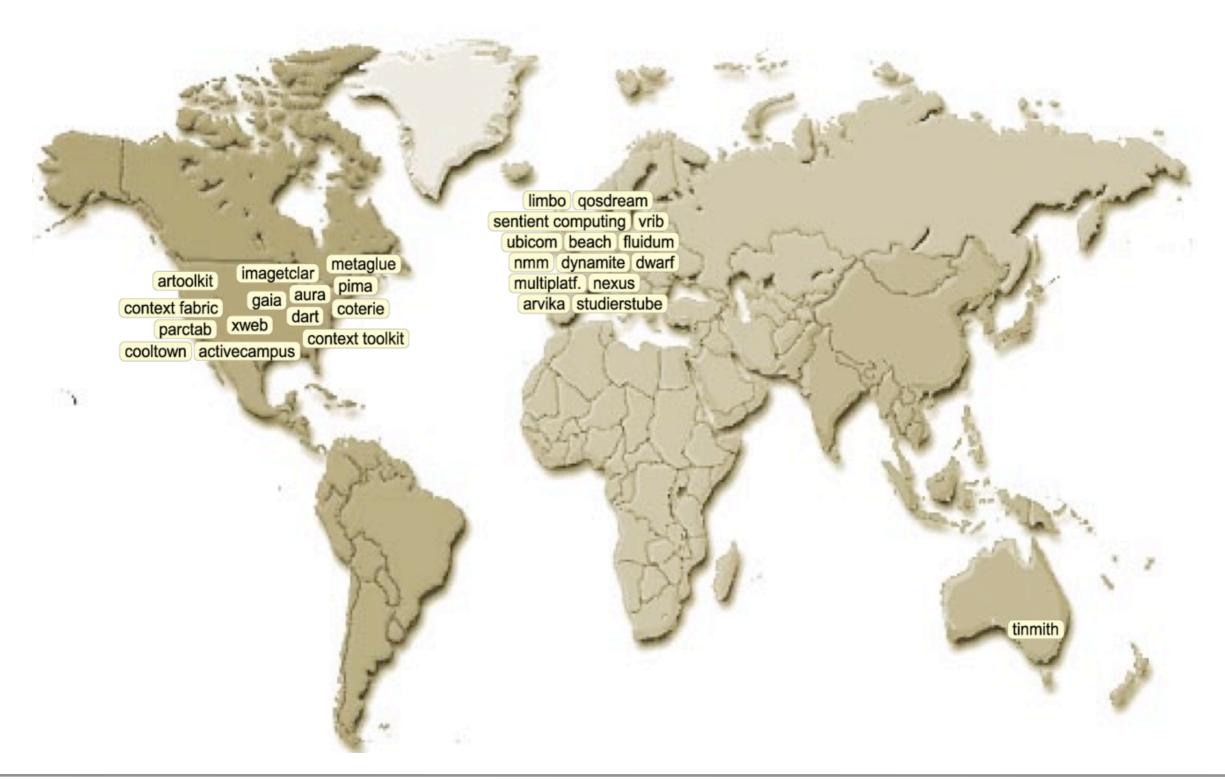

# Timeline of SW infrastructures

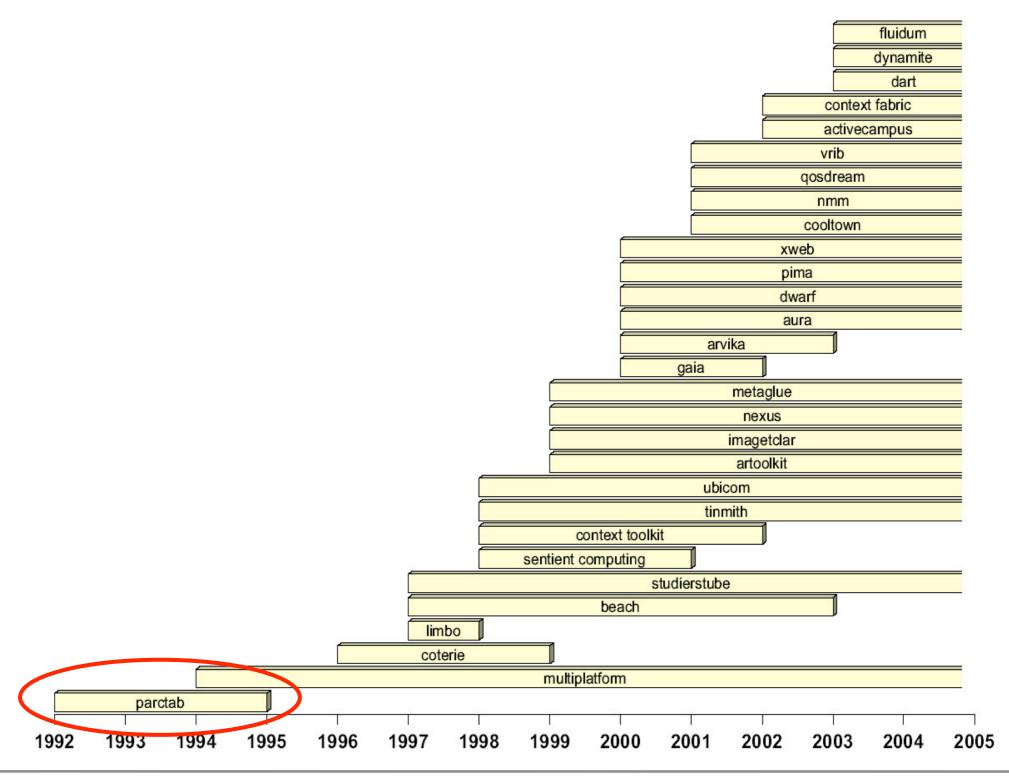

## Xerox ParcTab

http://sandbox.parc.xerox.com/parctab/

- Infrared network
  - Base stations in the ceiling
- Each base station was controlled by a IR gateway

Each tab represented by a SW agent (tab agent)

- Applications written in
  - modula-3
  - Tcl/TK
  - Using MacTabit (~VNC)

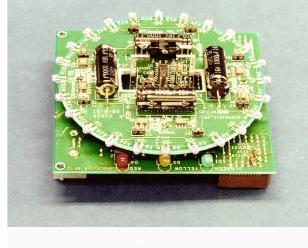

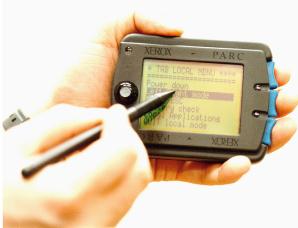

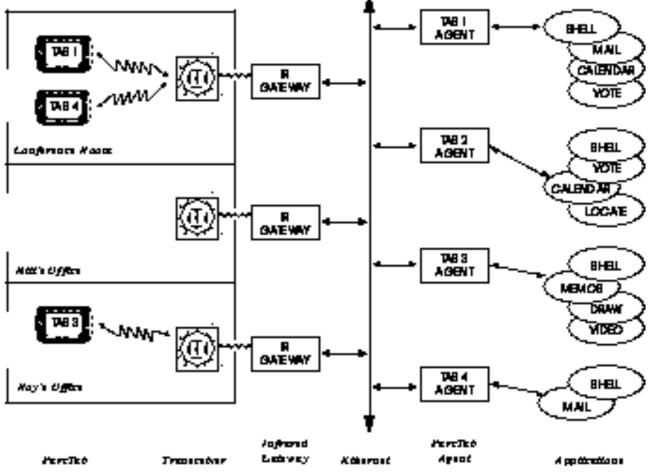

## Timeline of SW infrastructures

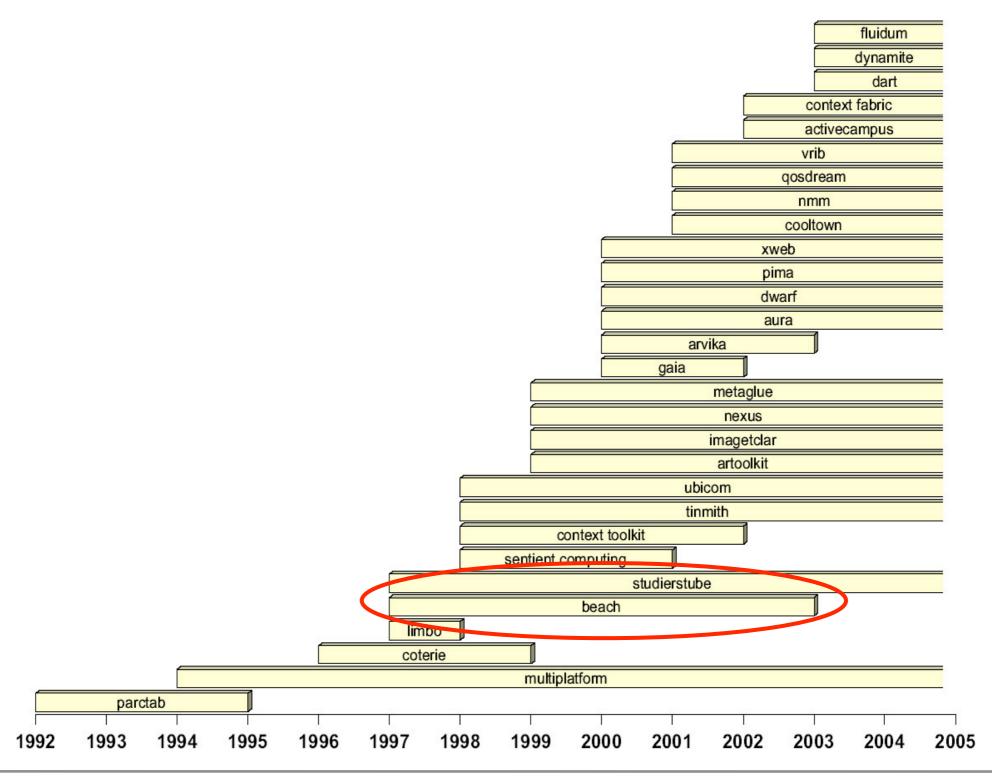

# BEACH (FhG IPSI Ambiente)

http://www.ipsi.fraunhofer.de/ambiente/

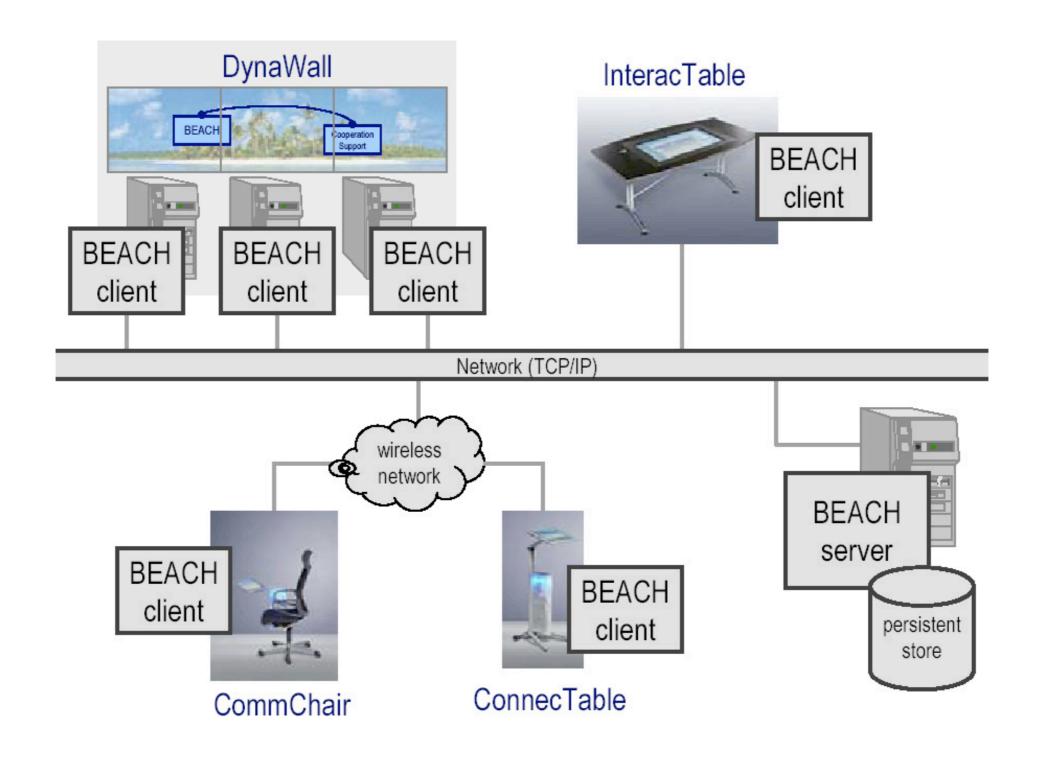

## Timeline of SW infrastructures

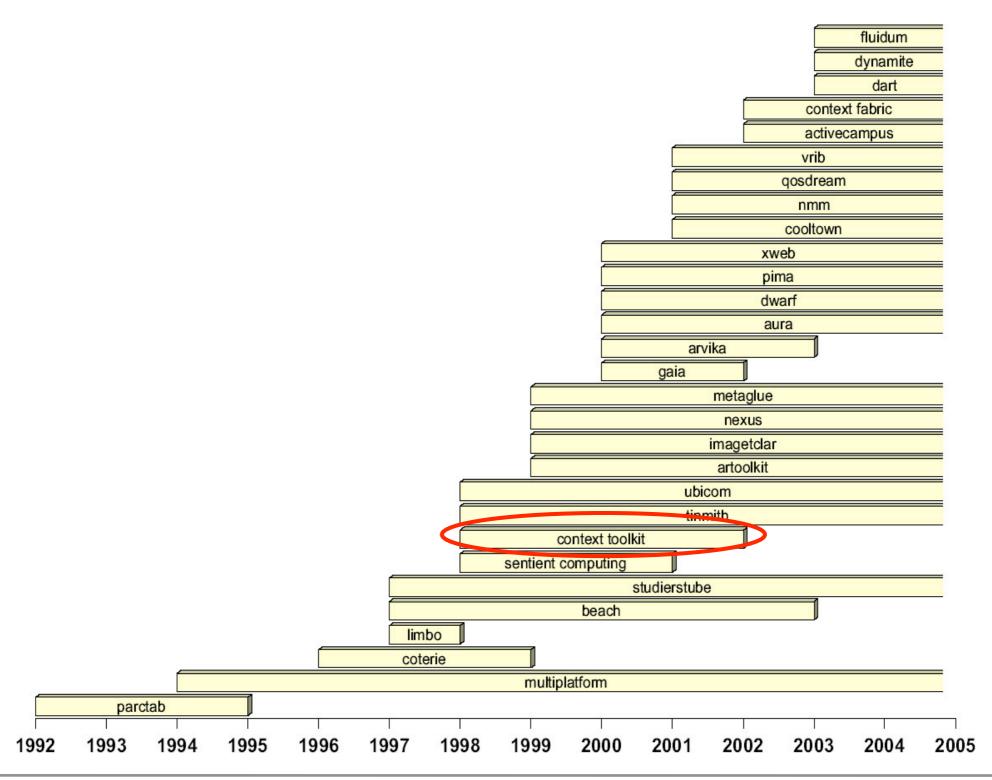

### Context Toolkit Framework

- Supports real-world model/methodology and provides library (distributed: XML/HTTP, input-focused)
- Component model: facilitates building of applications in Java

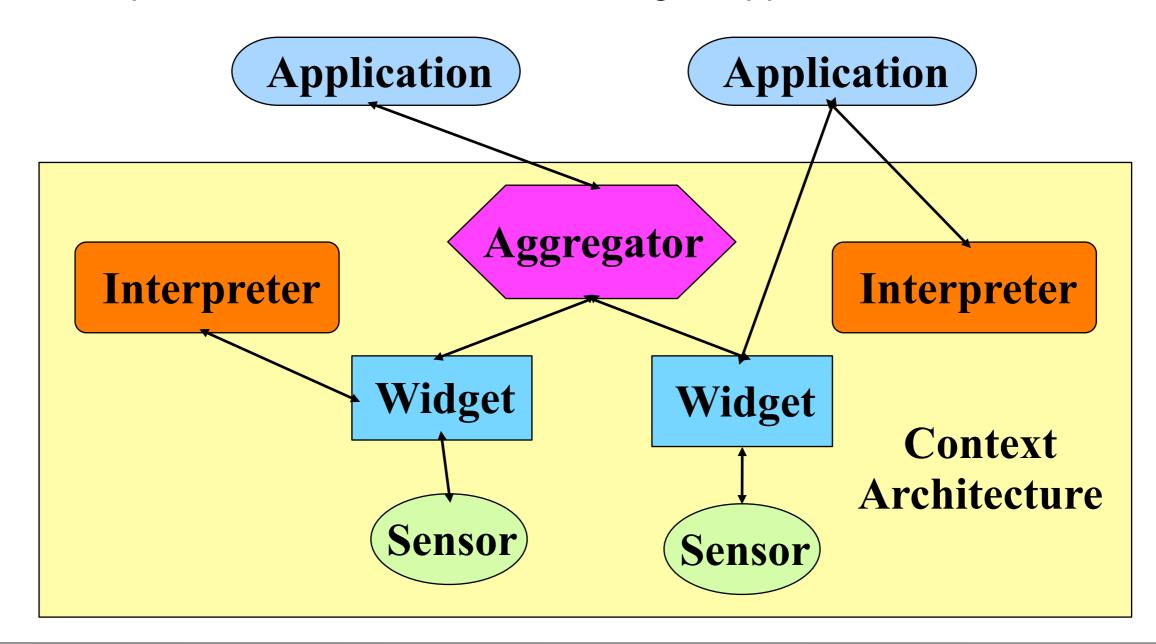

## Timeline of SW infrastructures

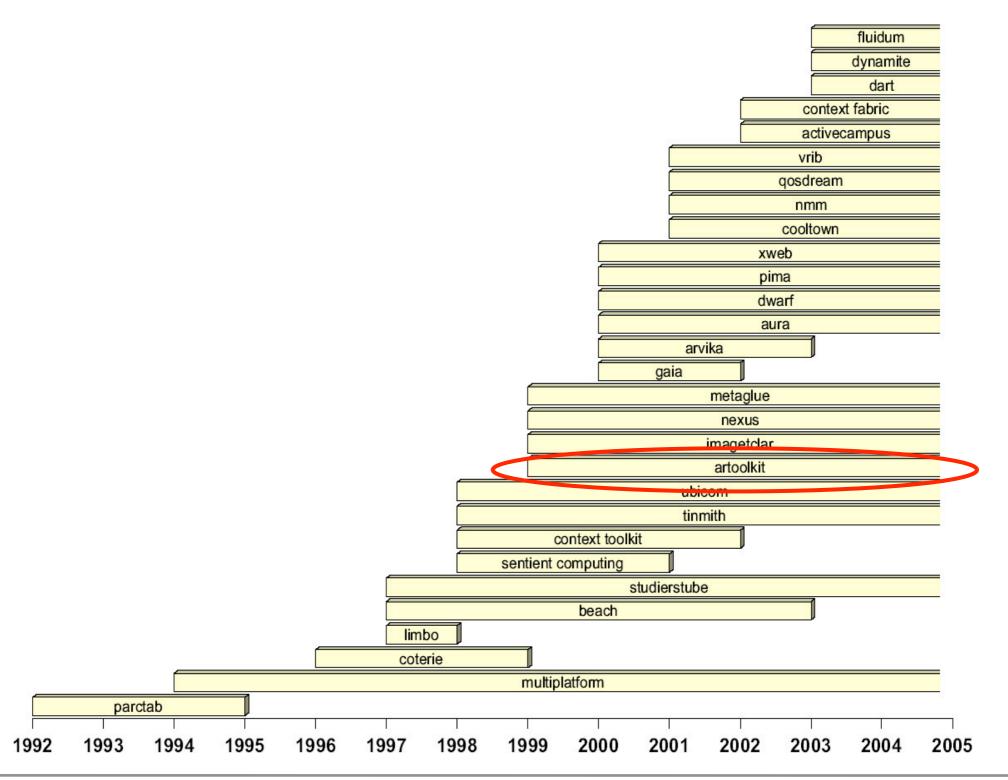

## AR Toolkit

- Library for Marker recognition
- Can be used for camera-based tracking
  - With head-mounted displays
  - With other screens
- C library
- Java wrapper available
- Works on
  - Windows
  - Linux
  - PDAs (WinCE)

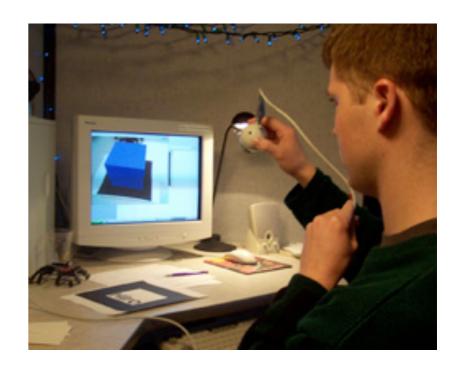

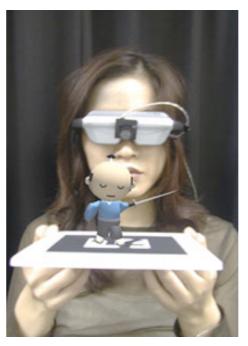

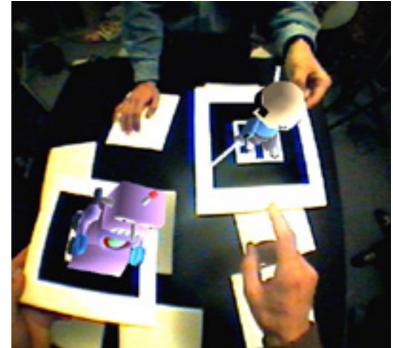

## Timeline of SW infrastructures

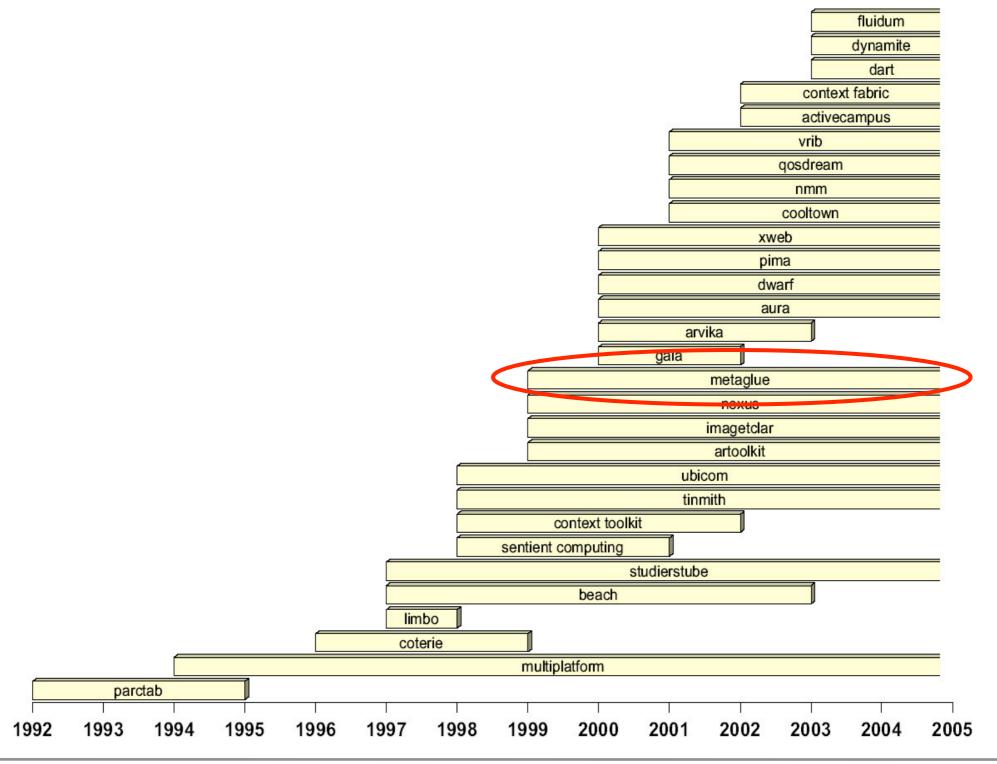

## MIT aire + MetaGlue

http://aire.csail.mit.edu/ see video

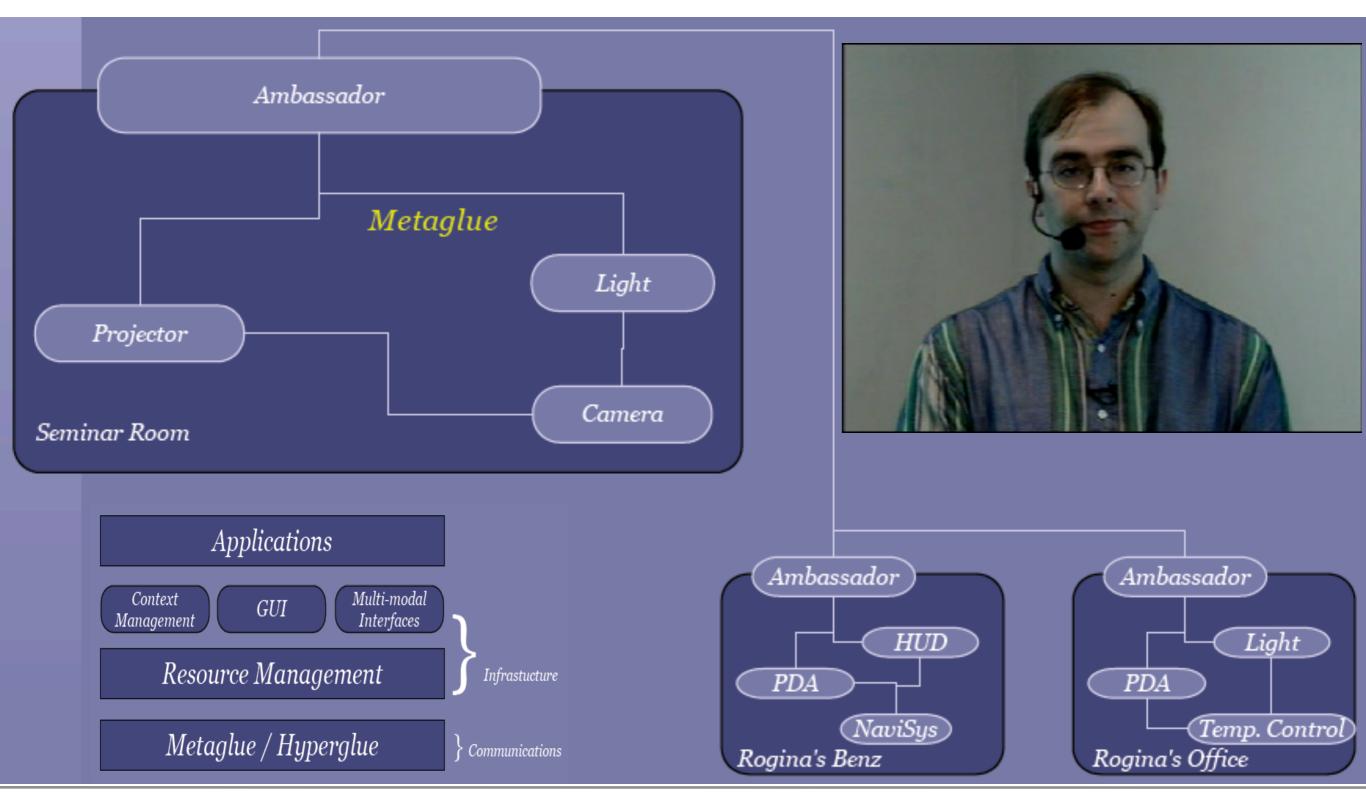

# Stanford Interactive Workspaces

http://iwork.stanford.edu/

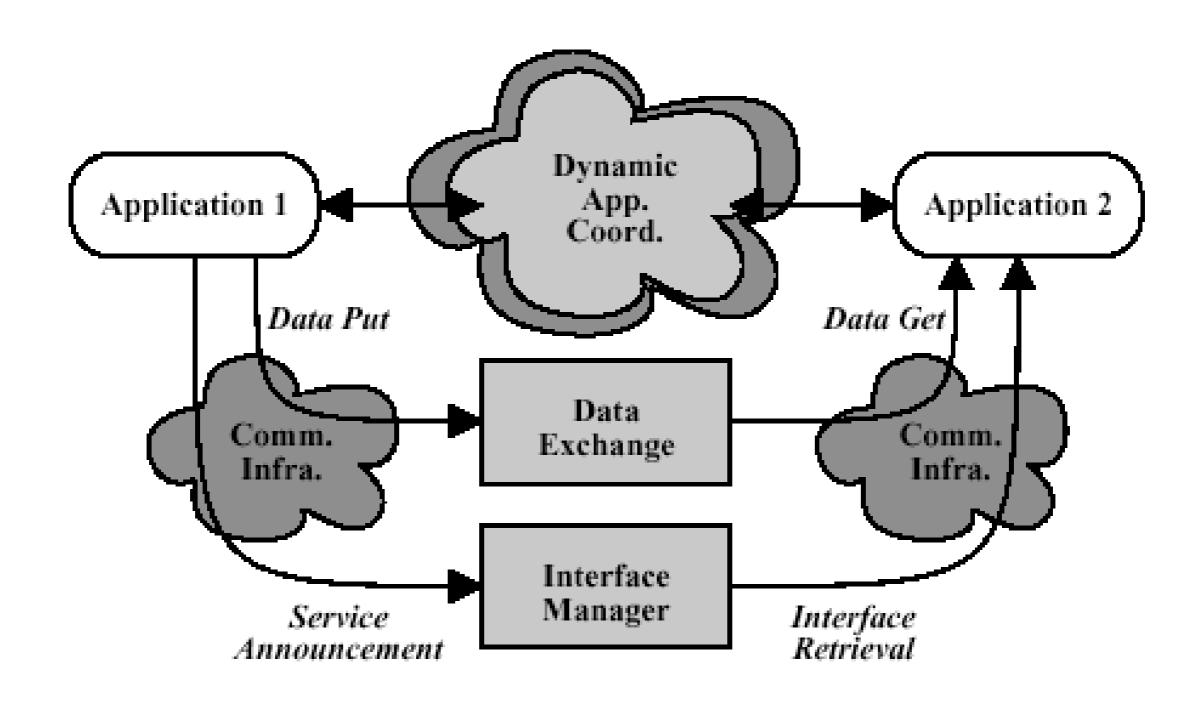

## Timeline of SW infrastructures

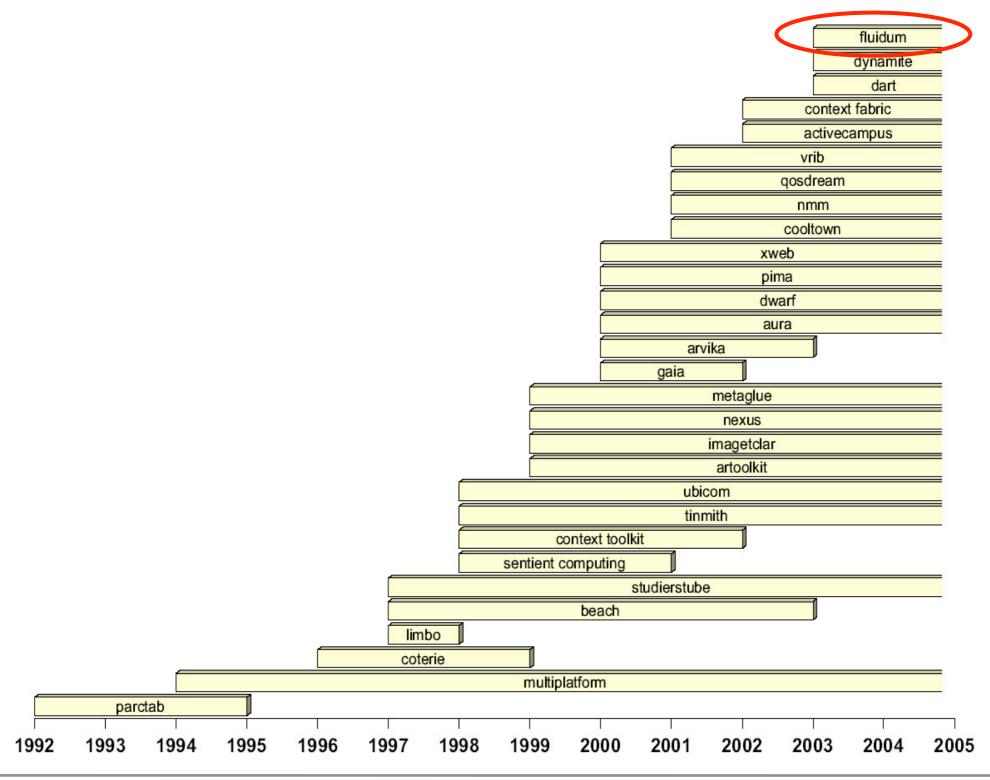

### Fluidum SW infrastructure

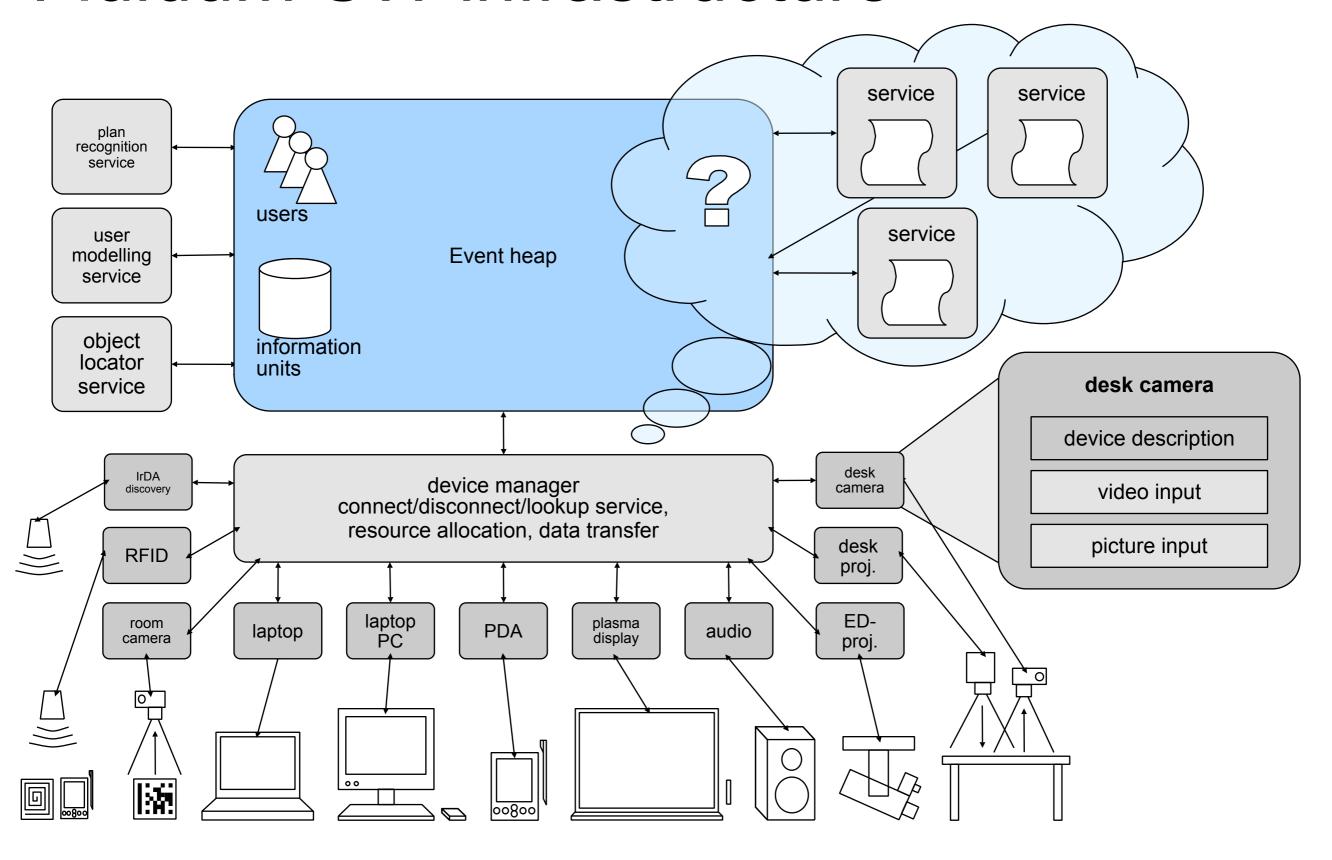

# Device Modeling

# Universal Plug and Play (UPnP)

http://www.upnp.org/

#### Just send data over the network

- (No executables)
- Minimize version issues
- Minimize security issues

#### Keep implementation private

- Be agnostic re: programming language, OS
- Update implementation w/o affecting interop
  - Improve performance
  - Reduce footprint
  - Improve capabilities

#### Agree on meaning / format of data

- Choose substrate of proven protocols
- Define device (service) specific protocols in a Forum

### **UPnP Tactics**

- Start simple
  - Build in only universal things that everybody needs (and can live with)
  - Add as needed
- Minimize requirements
  - Basic IP network connectivity
  - Common HTTP protocol stack
- Leverage existing standards
  - HTTP, XML

## Goals

- Describe the protocols for communication between
  - Control points
    - Controller, usually client
  - Device
    - Controlled, usually server
  - An actual device might contain both functions

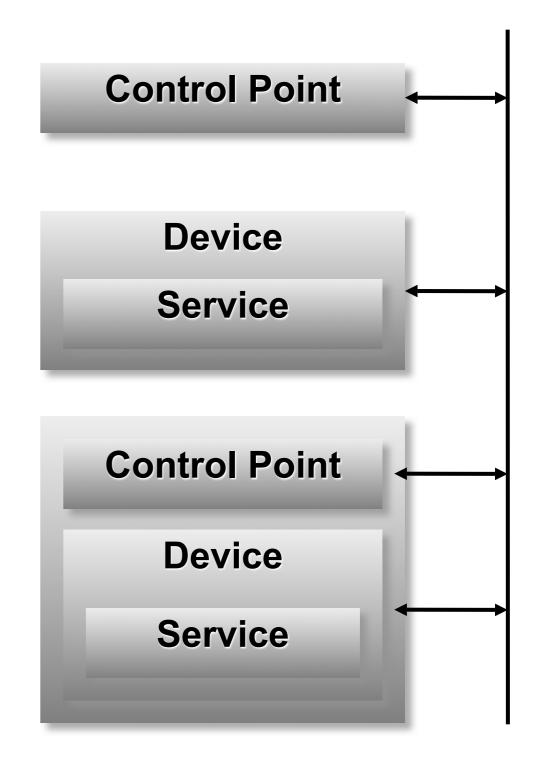

# Steps to UPnP Networking

3 Control 4 Eventing 5 Presentation

2 Description

1 Discovery

0 Addressing

- 0 Control point and device get addresses
- 1 Control point finds interesting device
- 2 Control point learns about device capabilities
- 3 Control point invokes actions on device
- 4 Control point listens to state changes of device
- 5 Control point controls device and/or views device status using HTML UI

# UPnP protocol stack

#### Protocol stack

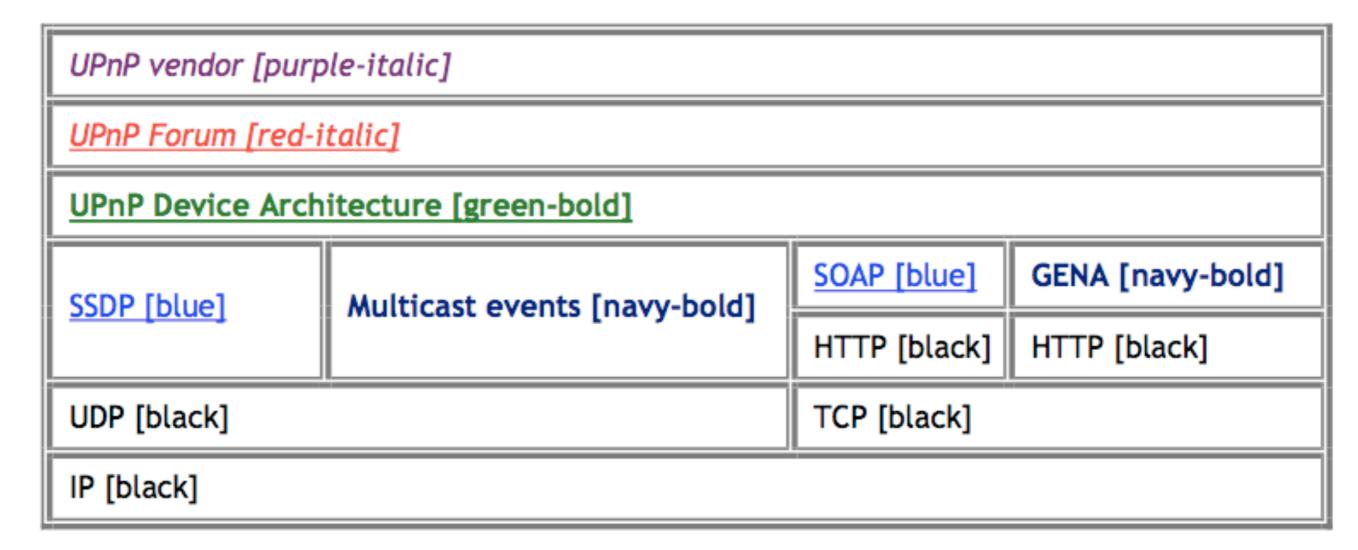

 http://www.upnp.org/specs/arch/UPnP-arch-DeviceArchitecture.pdf

# Jini

#### http://www.jini.org/

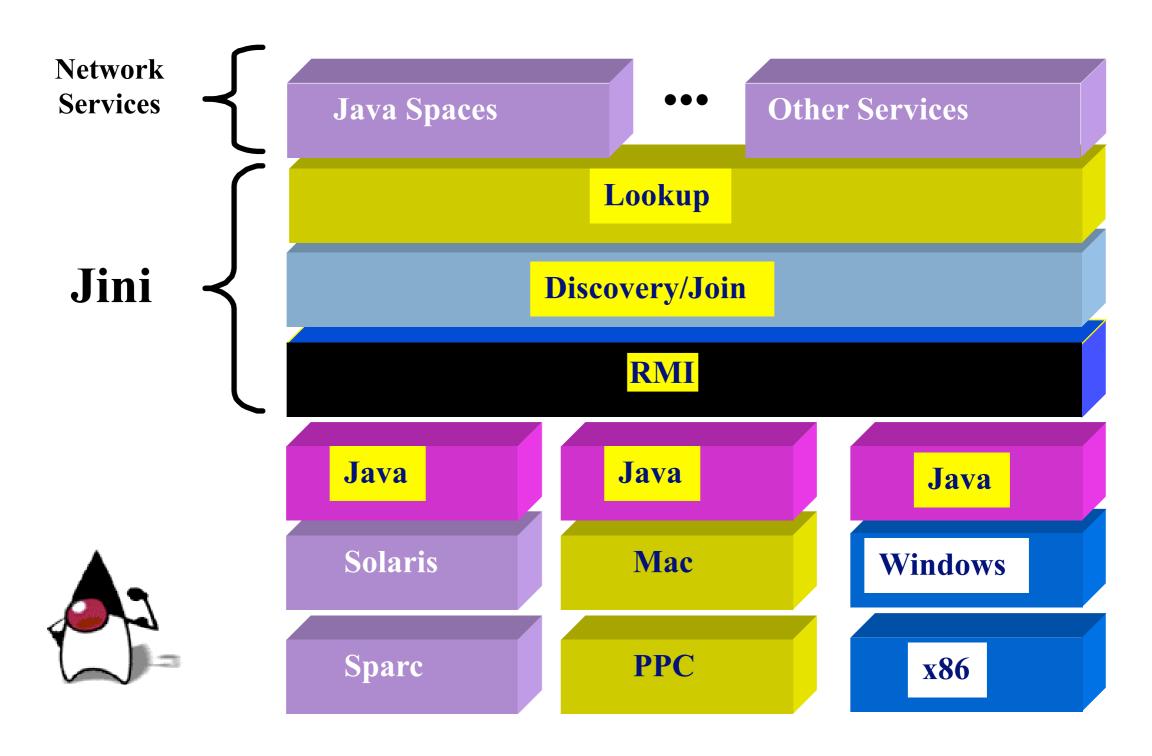

# Jini, Java, RMI

- Jini is 100% Pure Java
- Write once, run anywhere
- Designed for building robust network apps
- built on the Java standard RMI

"Jini.. a networked federation of Java virtual machines"

- Jini uses RMI for objectobject communication
- Full object module support
- Pass any Java object and its code
- Works in any compliant JVM
- Easy to implement (i.e. automatic serialization)
- Provides foundation for addition of
  - multicast, replication and basic security

06 SW toolkits

# Jini Architecture

|      | Infrastructure                     | Programming<br>Model    | Services                  |
|------|------------------------------------|-------------------------|---------------------------|
| Jini | Discovery Lookup Extended Security | Lease Event Transaction | JavaSpaces<br>TX Manager  |
| Java | Java VM RMI Security               | Java API's Beans        | Enterprise Beans JNDI JTS |

"Jini can be seen as an extension of the infrastructure, programming model, and services of Java"

# Discovery

- Allows Jini services (both HW and SW) to:
  - Find and join a group of Jini devices
  - Advertise its capabilities
  - Provide any required SW and attributes
  - Works with JVM-enabled or non-JVM devices
    - Send out a multicast packet with reference to yourself
    - Receive a RMI reference to the Lookup service

"Discovery solves the problem of finding the place to start in an unknown network"

# Discovery in Brief

1. The device advertises and looks for a service

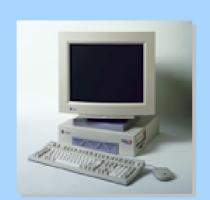

Discovering Entity

3. The discovering entity performs a multicast that requests references to the lookup service.

2. Lookup Servers run instances of the discovery service which listen for multicast requests from discovering entities

Lookup Server

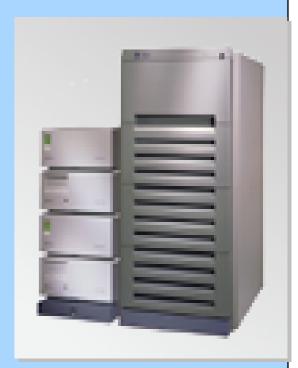

4. The lookup server calls a remote method on the discovering entity's exported object instance passing a remote reference to its lookup service as the parameter

# Lookup

- Repository of available services
- Stores service as an extensible set of Java objects
  - ID, interface, GUI's, attributes, drivers ...
- Service objects downloaded to user as required
- May be federated with other Lookup services
- Lookup service interface:
  - Registration, Access, Search, Removal

"The lookup service binds the federation together"

# User Modeling

# A very brief intro to user modeling

- A user model is:
  - Any kind of information about the user
  - Stored in one or several systems (→distr. UM)
  - Used for adapting system output and/or behavior
- Example:
  - Recommendations by Amazon

# A practical example for UM

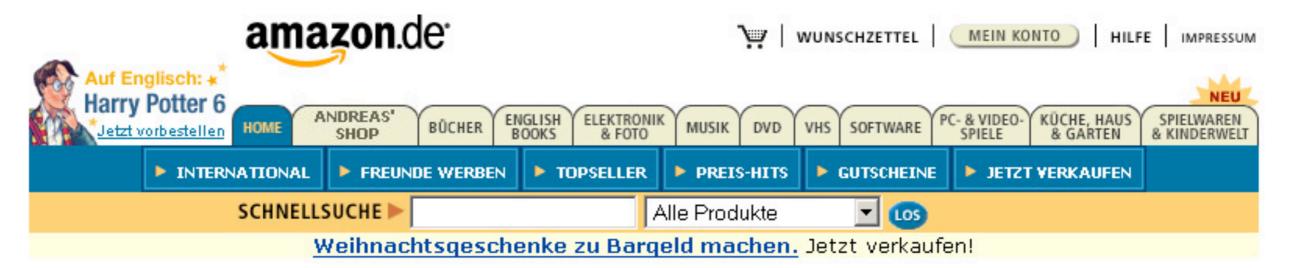

#### ANGEBOT DER WOCHE

#### Wetten, dass ..?

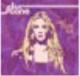

<u>Die Stars der</u> <u>Wetten,</u> <u>dass..?-Show</u>

vom 22. Januar aus Hannover.

#### UNSERE SHOPS

#### Buch, Musik & DVD

- Bücher
- English Books
- Zeitschriften
- Musik
- DVD
- Video

#### Elektronik & PC

Elektronik

Hallo, Dr. Andreas Butz! Hier sind Ihre persönlichen Empfehlungen.

(Wenn Sie nicht Dr. Andreas Butz sind, klicken Sie bitte hier.)

#### Jetzt bei **Spielwaren:**

#### Mehr kaufen mehr sparen!

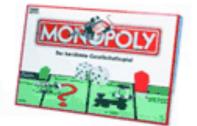

5-EUR-Gutschein für einen Einkauf über 50 EUR 10-EUR-Gutschein für einen Einkauf über 100 EUR

Hier klicken

**Dr. Andreas Butz**, verdienen Sie **EUR 1080,10**. <u>Jetzt</u> verkaufen und Platz schaffen!

#### Bis zu 35% reduziert!

und

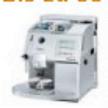

Höchster Kaffeegenuss zum kleinen Preis: Kaffee-

Espresso-Maschinen wie die *Saeco Magic Comfort Plus* bis zu 35% reduziert!

#### 700 CDs ab 7 EUR

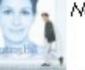

Notting Hill,

Tatsächlich...Liebe und viele weitere

Top-Angebote: 700 CDs

ab 7 EUR!

# Acquisition of data for a UM

#### Explicit

- Type in your name, age, address, credit card
- Adjust your preferences, skills, interests
- Implicit
  - Items purchased in the past
  - Money spent
  - Pages visited / items looked at ?
  - Navigation speed ??
    - Automatic detection of web bots ;-)

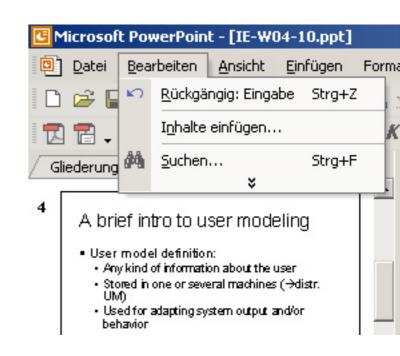

## Construction of a UM from data

- According to data collected, systems can
  - Store an individual profile of the user
  - Assign the user to a predefined stereotype
  - Find new stereotypes by clustering users
  - Make default assumptions for missing info
    - From global defaults
    - From stereotype

# Adapting system behavior from UM

- Greeting customers by name
- Offer customers to sell their used stuff
- Filling in the correct credit card number
  - <del>></del> security issues, cookies,
  - Try signing on to amazon.co.uk with your account (email address & PW) from amazon.de
  - What parts of the UM do they have?
- Recommendations from domain models
  - Buyers of a DVD Player need DVDs
- Recommendations from "collaborative filtering"
  - Customers who bought X, also bought Y in the past

### Ideas for UM in IEs

- Idividual UM
  - Identity: detected for example from BT phone
  - Person's name for communication
  - Person's preferences for the room setup
  - Personal working environment
  - Messages for this person
  - User's current plan/task/goal
  - Privacy settings

- Stereotype UM
  - Age group
  - Novice/expert
  - Technical/ untechnical
  - Slow/fast typer
  - Tall/short person
  - ???

# Context Modeling

#### Context Toolkit

(with slides courtesy of Anind Dey)

- Anind K. Dey (prev. Intel, UCB, now CMU)
- http://www.cs.cmu.edu/~anind/
- Toolkit to support Context-Aware applications
- Strong formalization of "context"
- Implementation in Java.
- Can be distributed on several machines in the environment

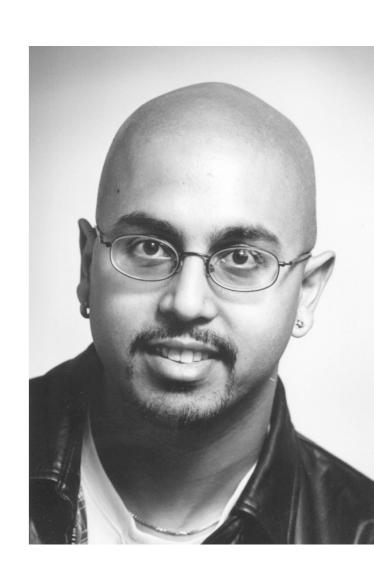

#### Context and Context-Awareness

Focused on input

 Context: any information relevant to an interaction that can be used to characterize the situation of an entity

- Context-Awareness
  - General model of interactive computing
  - Addresses subset of ubicomp problems: input

#### Value of Context

- Potential for improved usability
  - Very important for mobile users with poor input devices

"Smarter" applications

Increased communications bandwidth

# Design Space for Context-Aware Applications

- Toolkit allows exploration of design space
- Basic types of context:
  - Location, identity, time, activity
  - Simple/singular → complex/multiple
  - Combinations
- Uses of context:
  - Present to user
  - Automatically perform set of <u>services</u>
  - Tag captured information to ease retrieval

## Example

 Tour guides, travel assistants, personalization software

- Reminder to buy milk
  - When to deliver: not time/location specific
  - How to deliver: appropriate modality

# **Building Applications**

• M. Weiser: The whole point of ubiquitous computing, of course, is the applications.

• But ... what if the applications are hard to build? And, what if this inhibits our ability to build compelling applications?

#### Why Context is Hard to Use

- Acquired from sensors
  - Not just keyboards and mice lots of heterogeneous devices
- Need to abstract data
- Distributed
- Dynamic

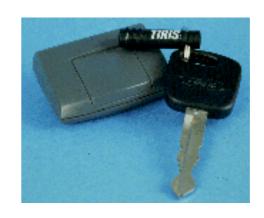

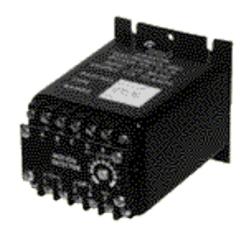

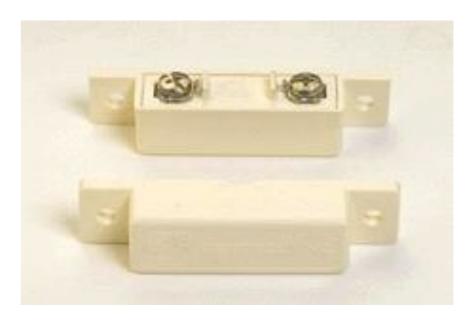

#### Results of Difficulties

- Ad hoc application building
  - Difficult to build, reuse and evolve
- Small variety of sensors
- Small variety of context: mostly location
- Few applications, mostly simple: mostly presenting context

Practical: difficult to prototype, test and evaluate

#### Context Toolkit: Research Contributions

- Conceptual framework requirements
  - Provide framework for designing apps more easily
  - Lower threshold to enable more designers
- Context Toolkit itself
  - Implementation and exploration of design space
- Support investigation of complex problems and more realistic apps
  - Raise ceiling
  - Privacy, uncertainty, security, end-user programming

#### Toolkit Requirements

- Context specification
- Discovery
- Separation of concerns
- Storage
- Constant availability
- Transparent communications
- Interpretation

# Look to input handling

- Graphical User Interface (GUI) widgets
  - separation of concerns
  - callbacks and attributes
  - query/subscribe
  - common interface

• e.g. button

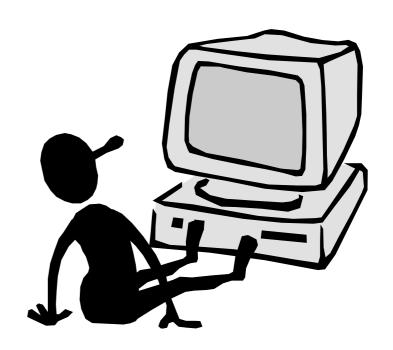

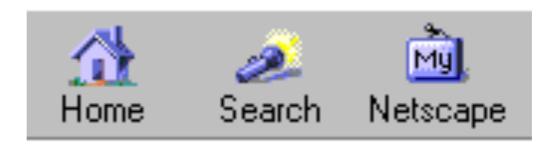

# Context Widgets

 Responsible for acquiring and abstracting data from particular sensor, separation of concerns, storage

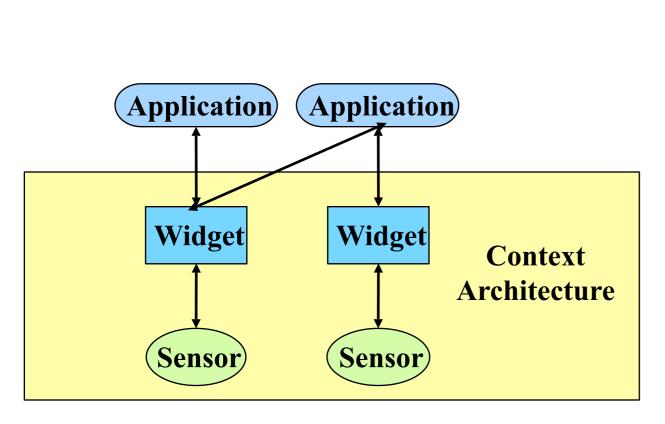

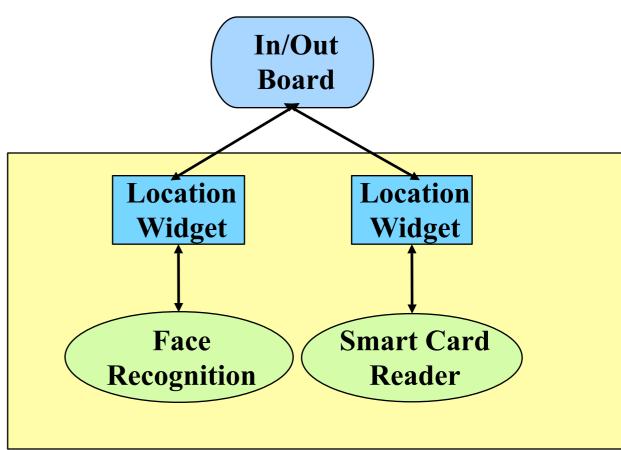

#### Context Interpreters

- Convert or interpret context to higher level information
- Context not available at appropriate level

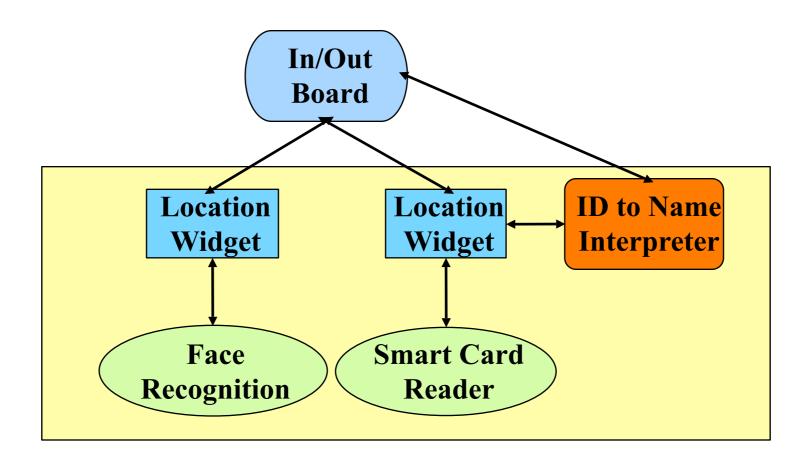

# Context Aggregators

- Collect context relevant to particular entities (recall definition)
- Further separation, simplifies design

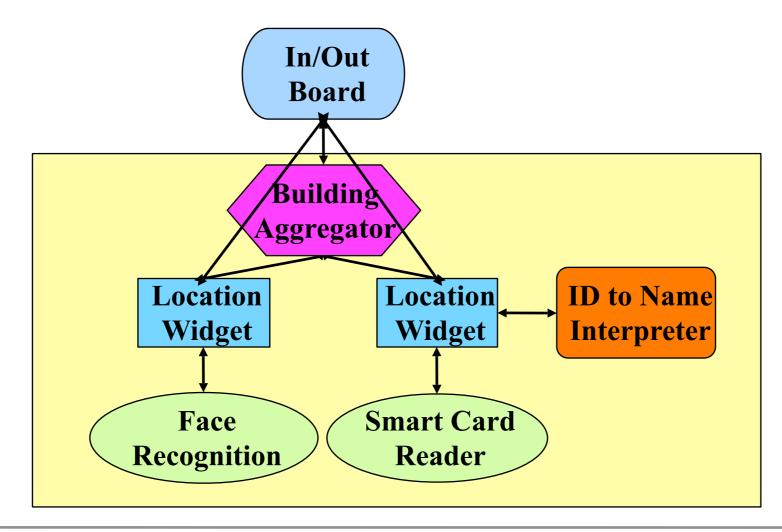

#### Context Toolkit Framework

- Supports real-world model/methodology and provides library (distributed: XML/HTTP, input-focused)
- Component model: facilitates building of applications

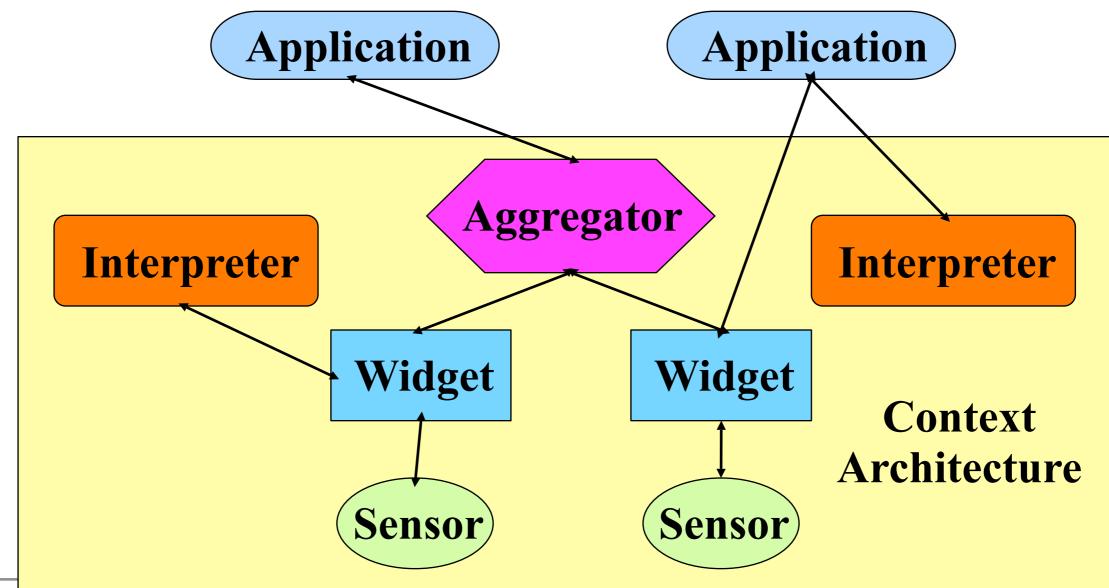

#### Experiences: Benefits

Provides separation of concerns

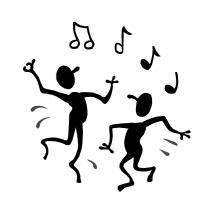

- Lightweight integration and re-use of components
- Easy to create and evolve apps, allowing exploration of the design space
  - Add context to context-less apps
  - Add more context to context-aware apps

#### Aware Home (MANSE '99)

- Great testbed for context-aware computing
- 3 goals: elderly, infants, everyone

Context Toolkit is the s/w infrastructure in the Aware

Home

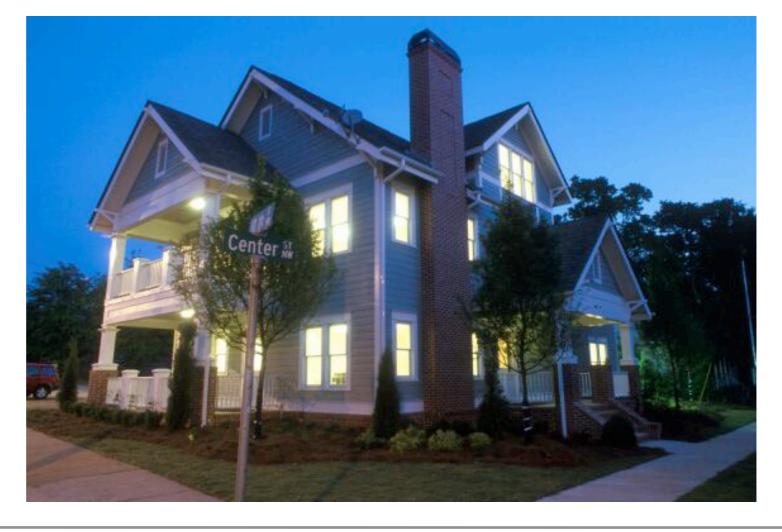

## Applications Built

- Simple use of location:
  - Turn lights on and off (perform service)
- Location and id (perform service)
  - Information Guide: present info about user's group (CHI '99)
  - Context-Aware Mailing List

#### In/Out Board — 3 versions (CHI '99)

- Context used: location, identity, time
- How used: present context

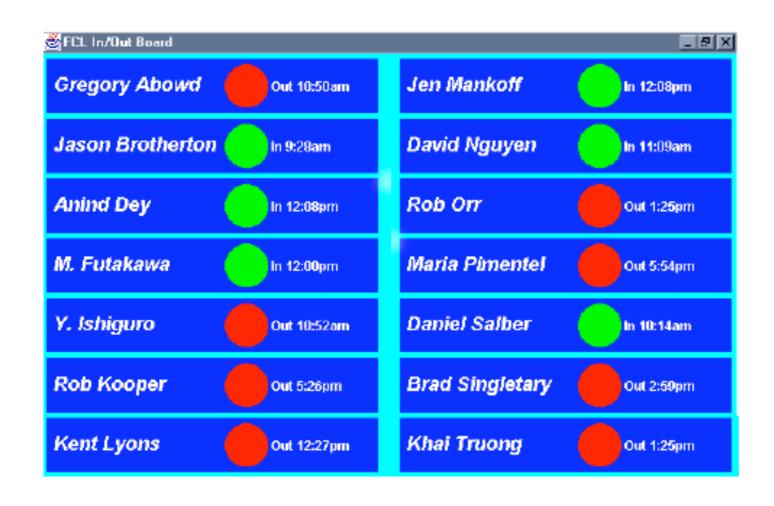

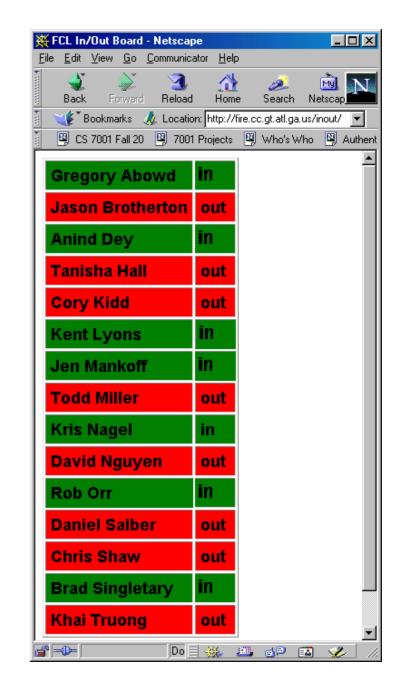

#### In/Out Board Architecture

 Simple app demonstrates support for reusability (don't have to re-build infrastructure on perapplication basis) and evolving applications

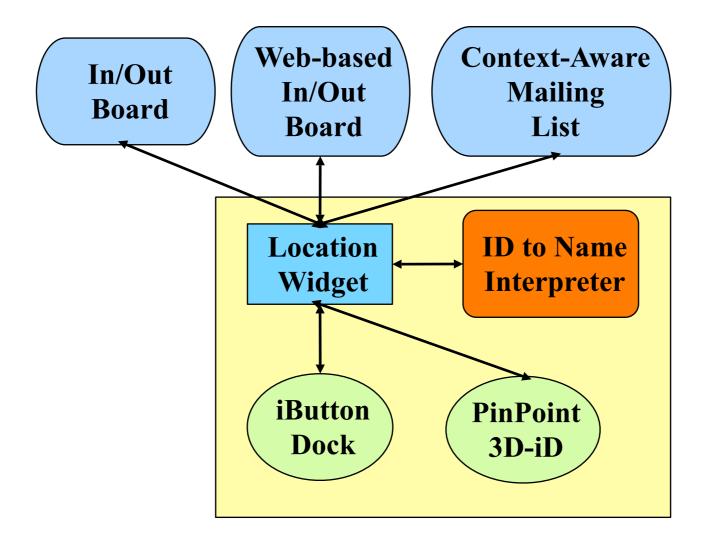

# Serendipitous Meetings

- · Context used: location, id, time, activity
- How used: present, perform service, tag
- record and tag drawings and audio for later retrieval

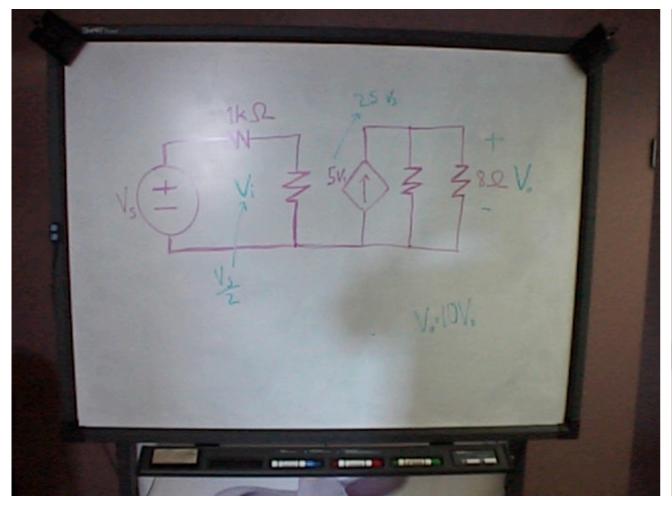

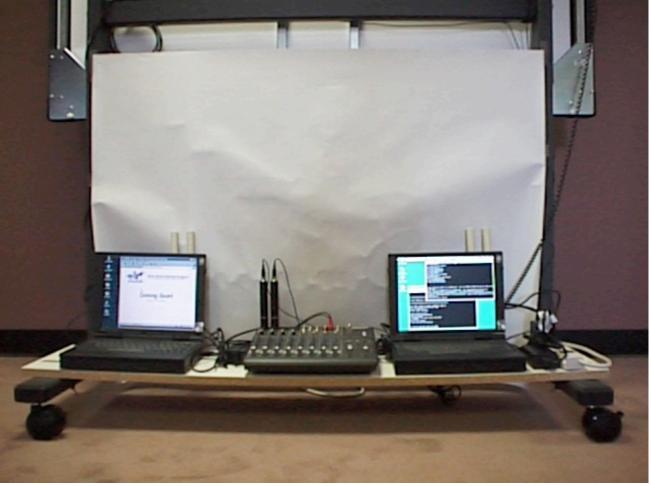

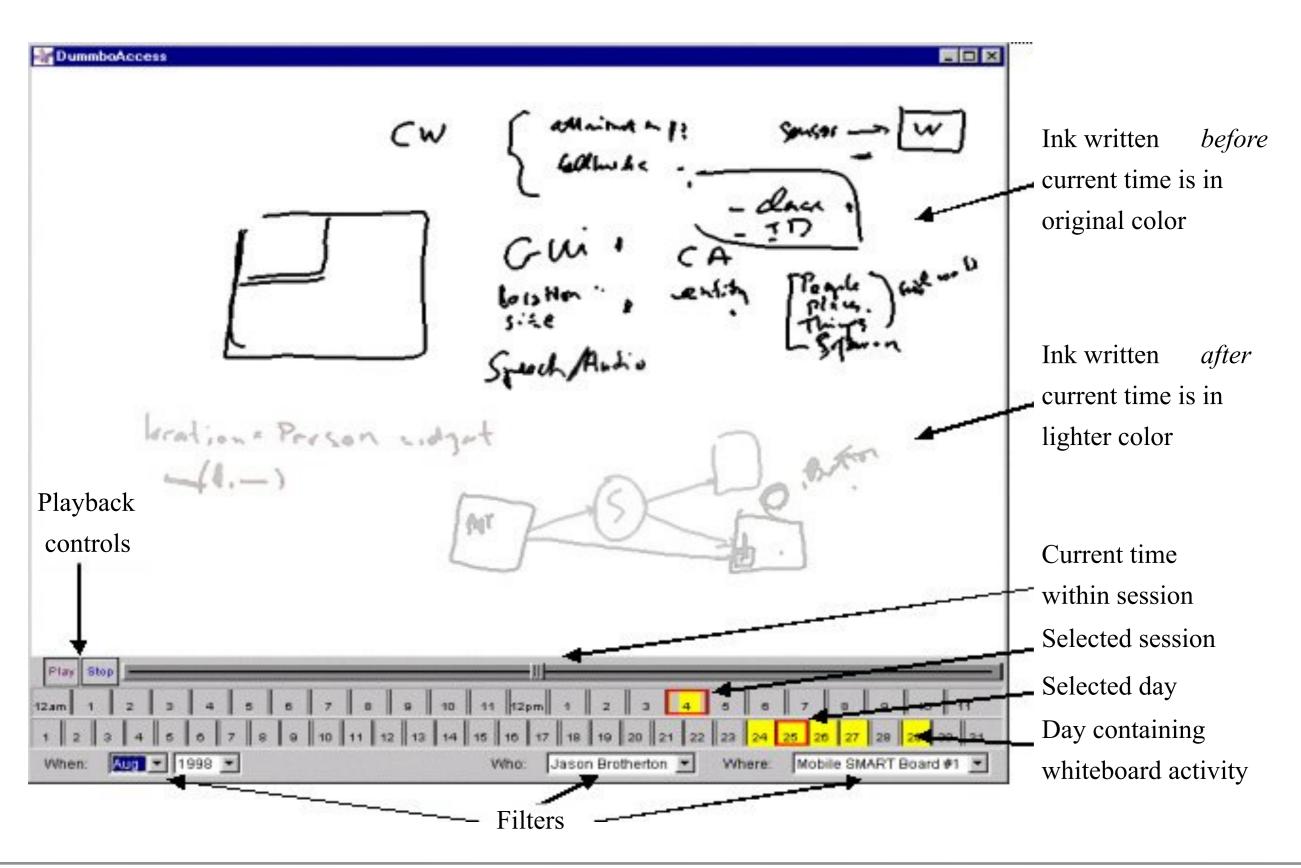

## Meeting Architecture

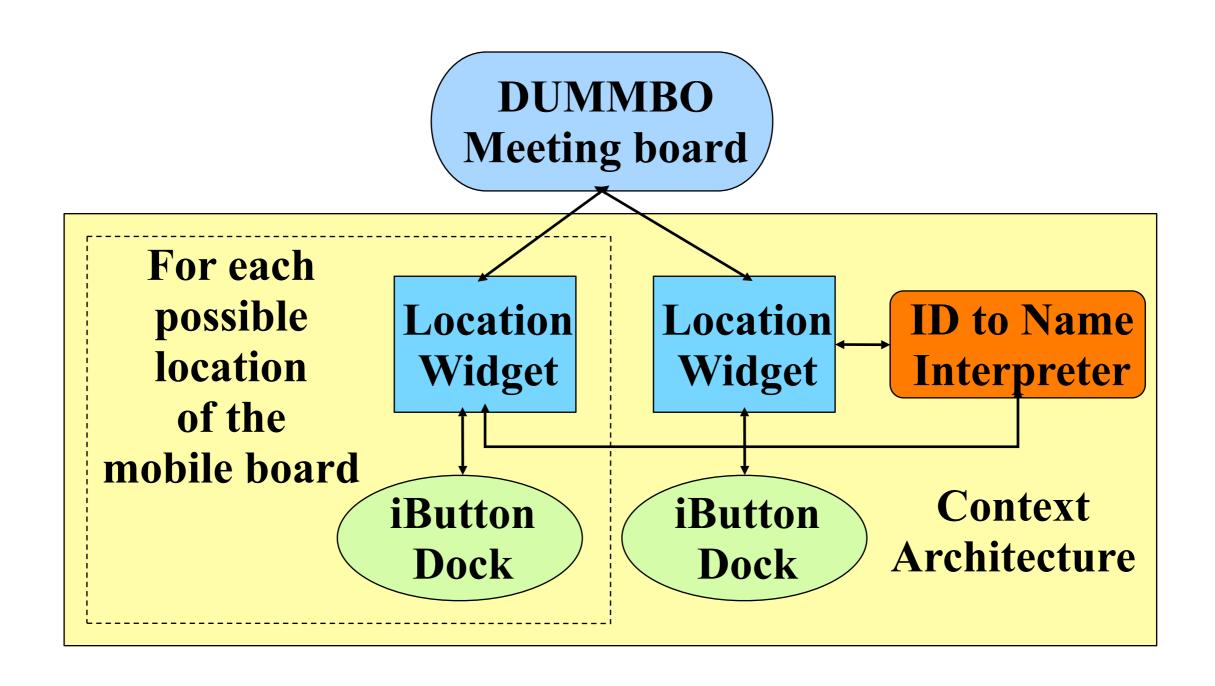

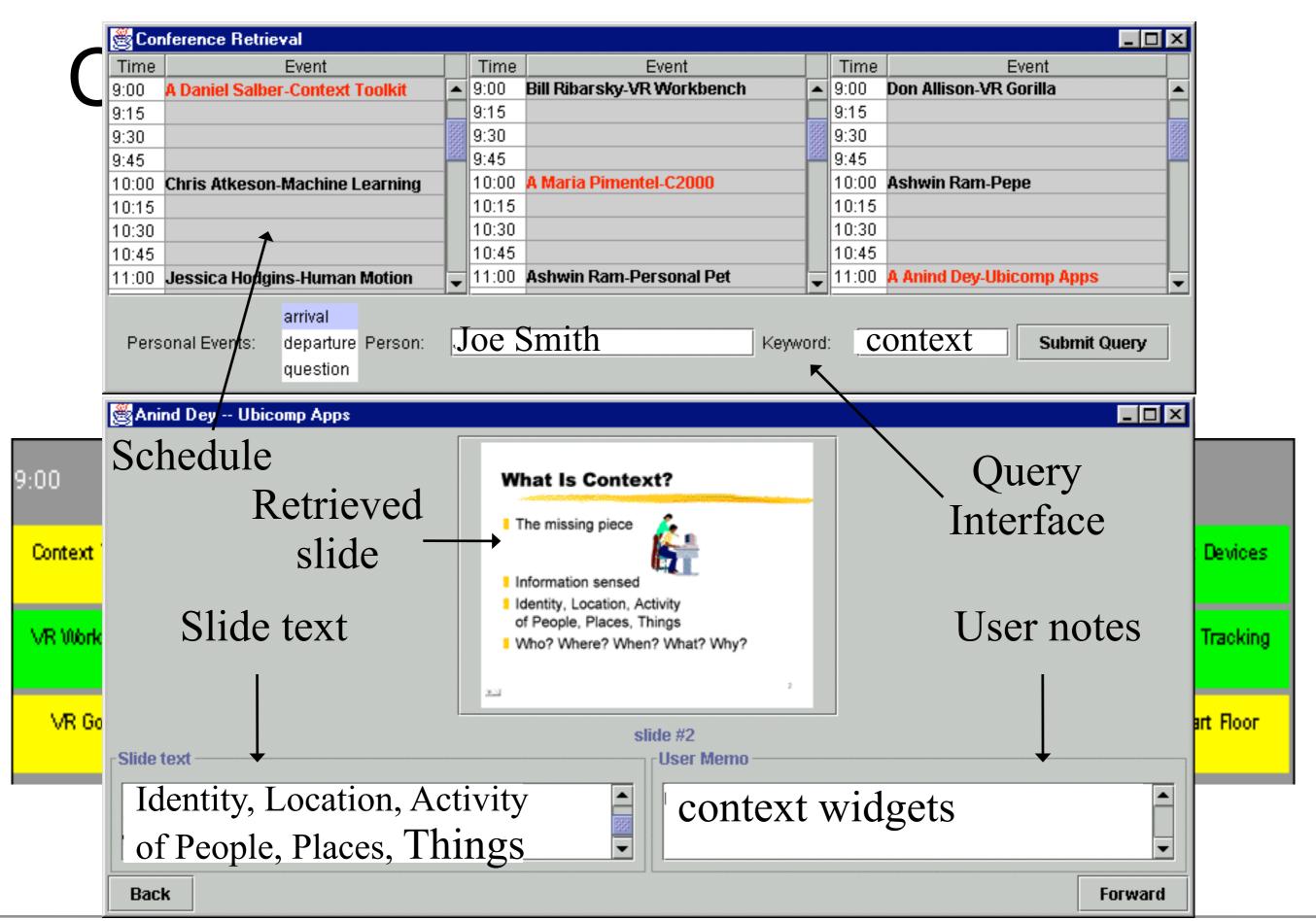

#### Conference Assistant Arch.

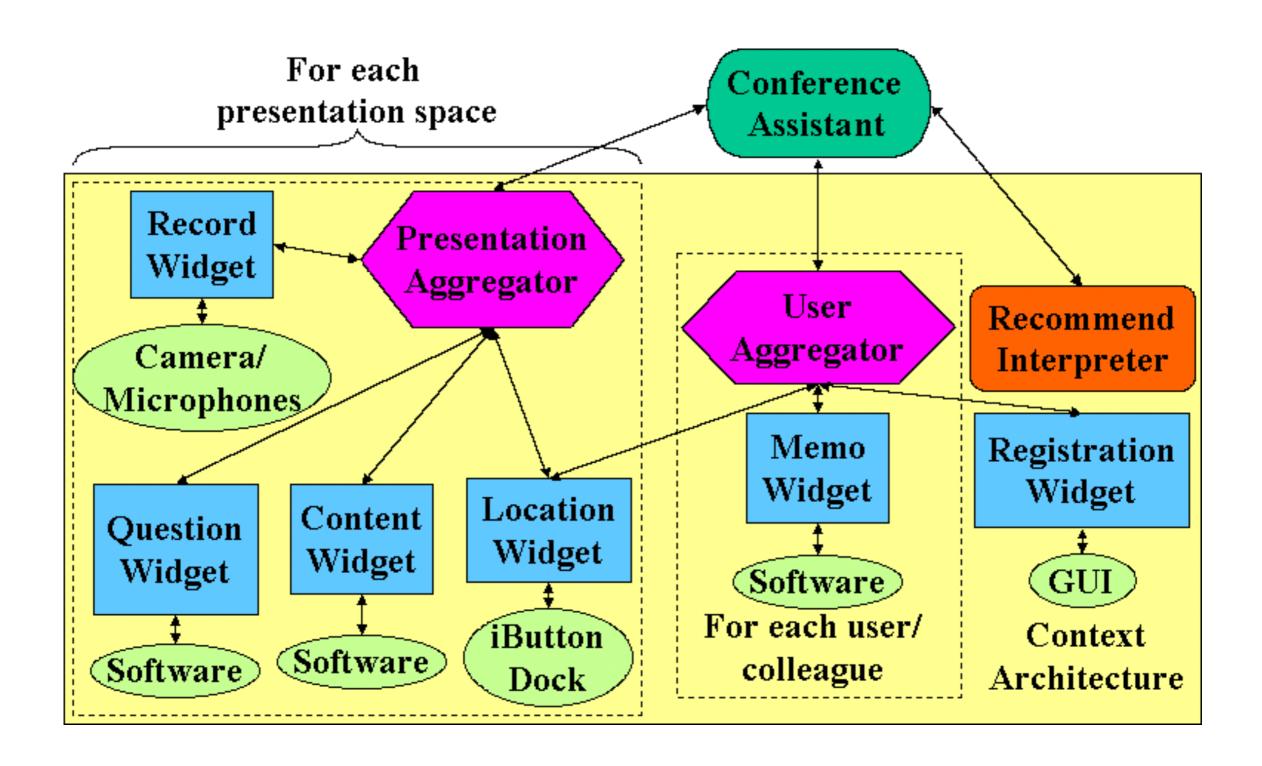